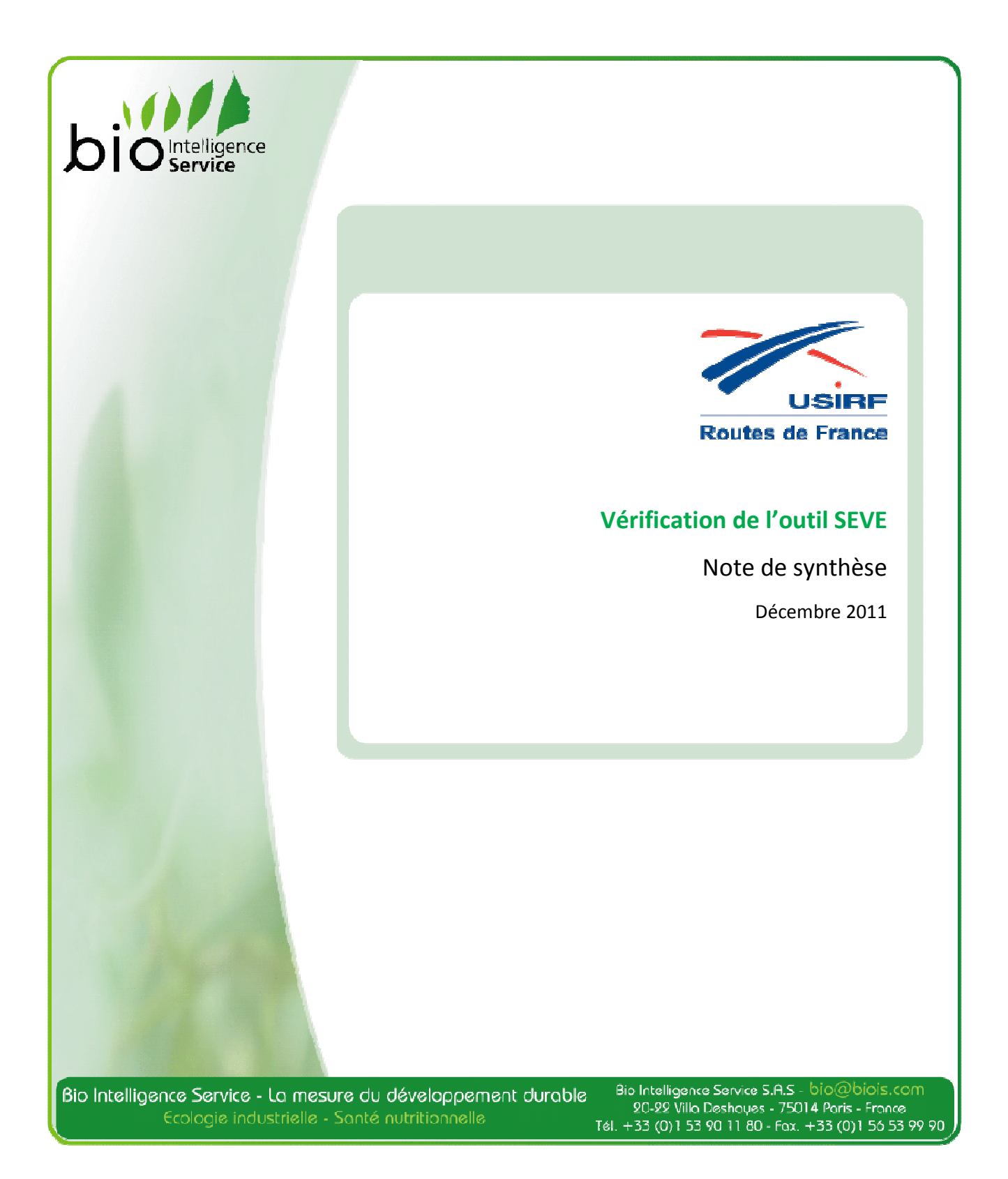

Contacts Bio Intelligence Service S.A.S. Yannick Le Guern Charlotte Petiot ℡ + 33 (0) 1 53 90 11 80

> yannick.leguern@biois.com charlotte.petiot@biois.com

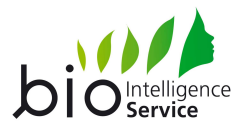

# **Sommaire**

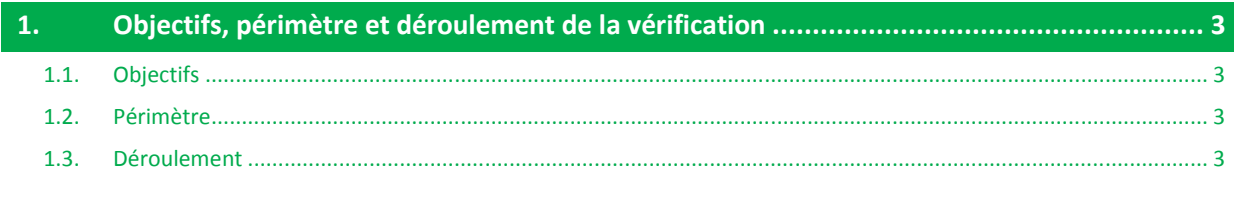

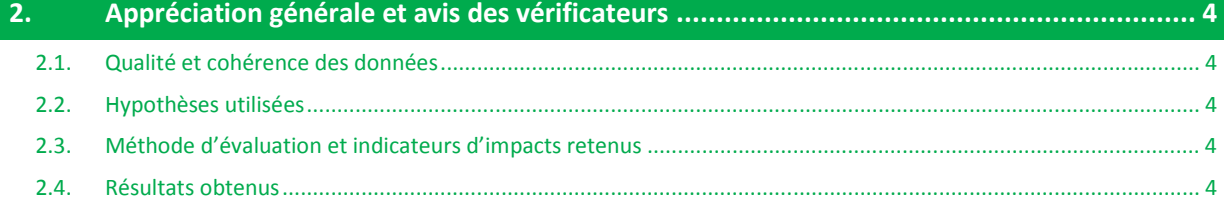

#### $3<sub>1</sub>$

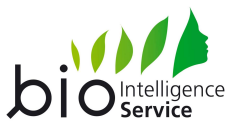

### **1. OBJECTIFS, PERIMETRE ET DEROULEMENT DE LA VERIFICATION**

### 1.1. **OBJECTIFS**

Cette vérification a pour but de disposer d'éléments d'appréciation et de validation externes concernant la méthodologie et les résultats relatifs à l'outil SEVE : Système d'Evaluation des Variantes Environnementales de chantiers de travaux routiers. Pour cela, il s'agit de mettre en œuvre une procédure d'audit réalisée par des experts indépendants en vue de renforcer la crédibilité de l'outil SEVE.

Dans le cadre de l'outil SEVE, la méthodologie utilisée n'est pas une ACV stricto sensu mais s'appuie sur les grands principes de la méthode : approche cycle de vie, analyse multicritères, base de données d'ACV et de FDES. Il ne s'agit donc pas de vérifier la conformité aux normes ISO 14040 et NF P 01010 tel que cela est fait dans le cadre d'études ACV ou de FDES mais de s'inspirer des principes et exigences de ces normes afin de définir les exigences requises pour garantir la validité technique et scientifique de la méthode utilisée et des résultats associés. En particulier, la vérification a pour but de garantir que :

- les méthodes utilisées sont valables d'un point de vue technique et scientifique,
- les données utilisées sont appropriées et raisonnables par rapport à l'objectif visé,
- les limitations sont clairement identifiées,
- la méthode utilisée est détaillée, transparente et cohérente.

#### 1.2. **PERIMETRE**

La vérification porte sur : l'outil SEVE, le rapport de présentation des sources de la base de données, le manuel d'utilisation de l'outil et le document de synthèse des résultats édité par l'outil.

#### 1.3. **DEROULEMENT**

Cette vérification a été assurée par Yannick Le Guern et Charlotte Petiot, experts en Analyse de Cycle de Vie de la société de conseil BIO Intelligence Service, entre mars et décembre 2011. Celle-ci a permis d'améliorer les points suivants :

- la qualité et la cohérence des données utilisées,
- la clarté et la justification des données et hypothèses utilisées,
- la méthode d'évaluation des impacts environnementaux et les indicateurs retenus,
- les limites concernant les résultats et leur interprétation,
- les résultats obtenus et les fonctionnalités.

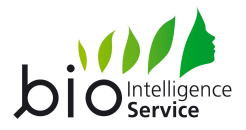

### **2. APPRECIATION GENERALE ET AVIS DES VERIFICATEURS**

### 2.1. **QUALITE ET COHERENCE DES DONNEES**

Les données sont issues de Fiches de Déclaration Environnementale et Sanitaire de produits et matériaux de construction, d'inventaires de cycle de vie issues de fédérations professionnelles et complétées par des données issues de la base de données Ecoinvent.

Ces données sont jugées pertinentes au regard de l'objectif de SEVE dans la mesure où elles sont en majorité représentatives des technologies françaises et européennes utilisées actuellement pour la production des matériaux utilisés sur un chantier.

### 2.2. **HYPOTHÈSES UTILISÉES**

Le périmètre considéré par SEVE comprend l'ensemble des étapes allant de l'extraction des matières premières à la livraison du chantier. La vie en œuvre de l'ouvrage et sa fin de vie ne sont pas prises en compte. Le champ de l'analyse et les frontières des systèmes sont considérés pertinents pour une comparaison de variantes de chantier. L'USIRF a par ailleurs bien indiqué dans le manuel d'utilisateur et l'ensemble des documents associés à SEVE que celui-ci n'est pas fait pour calculer les impacts environnementaux d'un chantier de manière absolue et n'est pas non plus adapté pour établir un Bilan Carbone®.

Les règles d'allocation utilisées pour traiter les enjeux liés à la multifonctionnalité de certains procédés (coproduits) sont cohérentes et valables d'un point de vue scientifique.

Le rapport méthodologique est complet, transparent et les justifications nécessaires aux hypothèses et données sont présentées de manière satisfaisante dans.

### 2.3. **METHODE D'EVALUATION ET INDICATEURS D'IMPACTS RETENUS**

Les indicateurs retenus sont des indicateurs d'impact potentiels sur l'environnement et des indicateurs de flux couramment utilisés dans les ACV et les FDES et complétés par des indicateurs de consommation spécifiques au secteur routier. Le choix des 4 indicateurs retenus par l'USIRF (consommation d'énergie primaire des procédés, potentiel de changement climatique, consommation de granulats naturels et consommation d'agrégats d'enrobé), est considéré comme acceptable dans la mesure où il couvre différents enjeux environnementaux et est cohérent avec la convention d'engagement volontaire de mars 2009 établi entre l'Etat et les acteurs de travaux publics.

Il est néanmoins important de souligner que les quatre indicateurs de SEVE ne traduisent pas la diversité des impacts potentiels sur l'environnement qui sont associés de façon directe ou indirecte à un chantier routier (comme par exemple la consommation d'eau, la pollution de l'eau, la pollution de l'air, le bruit…).

### 2.4. **RESULTATS OBTENUS**

Les résultats obtenus par SEVE ont été vérifiés et aucune erreur majeure n'a été décelée lors des sondages effectués. Tel que précisé précédemment, l'ensemble des documents (guide utilisateur, rapport méthodologique...) précisent clairement les limites de l'analyse environnementale permise par SEVE.

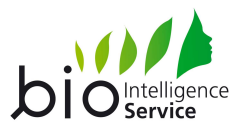

## **3. CONCLUSION DE LA VÉRIFICATION**

Dans l'ensemble, les vérificateurs considèrent que les réponses et modifications apportées dans le cadre de la vérification sont satisfaisantes. Les échanges entre les vérificateurs et le groupe de travail de l'USIRF ont été coopératifs et fructueux.

Dans sa version finale, les valeurs obtenues par SEVE pour les 4 indicateurs sont considérées comme plausibles.

Les vérificateurs considèrent que l'outil SEVE, le rapport de présentation des sources de la base de données, le manuel d'utilisation de l'outil et le document de synthèse des résultats édité par l'outil, après modifications, répondent correctement aux objectifs de l'USIRF ainsi qu'aux principes des évaluations environnementales telles qu'établies par la méthode des Analyses de Cycle de Vie.

> Le 21 décembre 2011 Yannick Le Guern Charlotte Petiot